L3 MASS - SAS - 2019-2020 http://math.unice.fr/~rubentha/cours.html

## Contrôle no 1 (durée 1h)

Document autorisé : le livre. Calculatrices interdites. La plus grande importance sera accordée lors de la correction à la justification des réponses. Les exercices sont indépendants.

Exercice 1. On s'intéresse au programme visible dans l'encadré «Programme 1». Écrire ce qu'il faut mettre à la place de [...] pour créer une table

- (1) avec uniquement des valeurs numériques,
- (2) avec uniquement des variables caractères,
- (3) avec les colonnes 1, 3, 5, 6 qui sont des caractères et les colonnes 2, 4 qui sont des valeurs numériques.

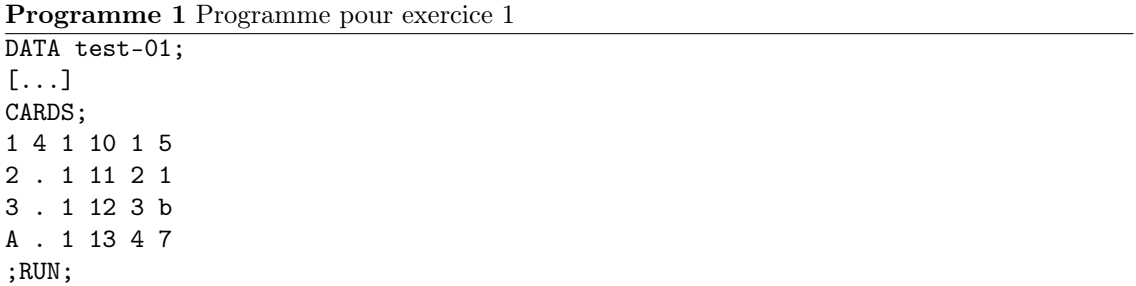

Exercice 2. On s'intéresse au fichier pablo3.txt (capture d'écran du début de ce fichier visible dans la table 1). Dans ce fichier sont indiqués, dans l'ordre, une référence, l'artiste, le titre de

2310958 Ron Afiff 52nd Street no no \$0 no 0 2310901 Count Basie & His Orchestra 88 Basie Street fantasy OJC-808 \$9.98 no 0 2312119 Sarah Vaughan/Clark Terry/Zoot Sims/Joe Pass/Milt Jackson/Ray Brown A Celebration of Duke fantasy OJC-605 \$9.98 no 0 2312132 Ella Fitzgerald -Count Basie A Classic Pair no no \$0 ZYX E11,49 . . .

## Table 1. pablo3.text

l'album, si fantasy vend l'album (fantasy/no), une référence (ou no), le prix fantasy en dollars, si ZYX vend l'album (ZYX/no), le prix ZYX en euros.

Créez une table SAS à partir de ce fichier (réserver 48 caractères pour l'artiste, 40 caractères pour le titre. Remarquez que entre le titre de l'album et le «fantasy» ou «no» qui suit, il y a deux espaces.

Attention, on demande ici d'écrire un petit programme et des commentaires sur le programme.

| Nom       | Catégorie | Année             | <b>Note</b> |
|-----------|-----------|-------------------|-------------|
| Gérard    | Canard    | 2010              | 9           |
| Colombine | Carpe     | 2011              | 5           |
| Roger     | Canard    | 2010              |             |
| Gérard    | Canard    | 2011              | 8.5         |
| Gérard    | Canard    | $20\overline{12}$ |             |
| Colombine | Carpe     | 2010              |             |
|           |           |                   |             |

Table 2. Résultats des concours de dressage

Exercice 3. Les canards et le carpes du parc participent à un concours de dressage tous les ans. Nous disposons d'une table SAS (appelée concours) contenant les noms des concurrents, leur espèce, l'année du concours, la note (voir la tête de la table dans la Table 2)

Créer une table SAS qui calcule, pour chaque année, la moyenne des notes de tous les individus sur cette année.